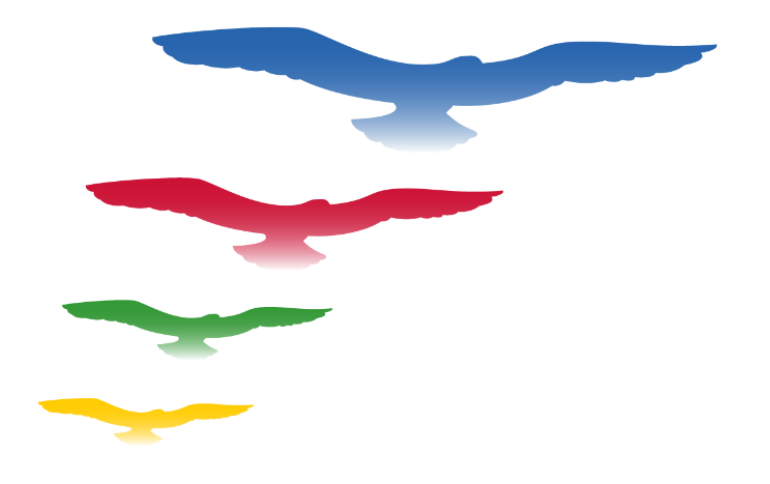

# **NAVODILA EKONOMSKE ŠOLE NOVO MESTO ZA UPORABO ORODIJ ZA POUČEVANJE NA DALJAVO**

Številka: 007-2/2020

Novo mesto, 3. 12. 2020 Uporabljajo se od: 8. 12. 2020

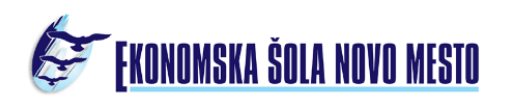

Na podlagi Sklepa ministrice dr. Simone Kustec o organizaciji pouka in ocenjevanju znanja dijakov v šolskem letu 2020/21 sprejemam ravnateljica Vladimira Šuštaršič

# **NAVODILA EKONOMSKE ŠOLE NOVO MESTO ZA UPORABO ORODIJ ZA POUČEVANJE NA DALJAVO**

**1. člen**

*(namen pravil)*

Ta navodila določajo orodja in način uporabe orodij (aplikacij), ki jih šola uporablja za poučevanje na daljavo, pravila lepega vedenja in bontona pri učenju na daljavo, način zagotavljanja varnosti osebnih podatkov udeležencev poučevanja na daljavo in navodila za varno uporabo orodij za poučevanje na daljavo. Navodila veljajo za vse udeležence poučevanja na daljavo (učitelje, dijake in starše) na Ekonomski šoli Novo mesto (v nadaljevanju: šola).

#### **2. člen**

# *(definicija pojmov)*

**Orodje** je skupni izraz za informacijske platforme, aplikacije, protokole in strojno opremo, uporabljene pri poučevanju na daljavo.

**AAI prijava** je storitev akademske raziskovalne mreže Arnes, ki omogoča uporabo enega uporabniškega imena za dostop do različnih storitev.

**Videokonferenca** je sestanek dveh ali več oseb, pri čemer osebe niso fizično navzoče v istem prostoru, temveč se njihov govor in slika s pomočjo informacijskih tehnologij v realnem času prenašata do naprav drugih udeležencev.

# **3. člen**

#### *(nabor orodij za poučevanje na daljavo)*

Nabor orodij, kise v šoli uporabljajo za poučevanje na daljavo, je naštet v prilogi 1 teh navodil.Nabor ne vključuje strojne in infrastrukturne opreme, ki jo morajo imeti dijaki oziroma njihovistarši doma, vključuje pa minimalno konfiguracijo te opreme, ki še omogoča pravilno delovanje programskih orodij za učenje na daljavo.

Orodja, našteta v prilogi 1, na enoten način in v skladu z navodili uporabljajo vsi učitelji poučevanja na daljavo. Navodila za uporabo orodij so v prilogi 2 teh pravil. Razdeljena so na navodila za učitelje in dijake, vključujejo tudi pravila lepega vedenja (bontona) za dijake.

Učitelji in dijaki lahko uporabljajo izključno orodja, navedena v prilogi 1 teh navodil. Uporabljati jih morajo v skladu z navodili za uporabo (priloga 2 teh pravil).

# **4. člen**

*(varstvo osebnih podatkov)*

Pri izvajanju poučevanja na daljavo lahko šola uporablja osebne podatke učiteljev in dijakov le v tolikšnem obsegu, kot je nujno potrebno za uspešno izvedbo poučevanja, preverjanja in ocenjevanja znanja. Šola lahko

zunanjim ponudnikom orodij za poučevanje na daljavo posreduje le tiste osebne podatke posameznikov, ki so nujni za uporabo orodij (uporabniško ime in geslo za vstop), ostale osebne podatke (npr. ocene, telefonske številke, zasebne elektronske naslove … ) pa le na podlagi soglasja posameznega učitelja ali dijaka oz. njegovega zakonitega zastopnika.

Šola za poučevanje na daljavo uporablja izključno orodja, ki omogočajo varovanje osebnih podatkov v skladu z veljavno zakonodajo in šolskim pravilnikom za varovanje osebnih podatkov.

# **5. člen**

# *(varovanje zasebnosti)*

Za namen poučevanja na daljavo dijaki in učitelji uporabljajo šolski elektronski naslov s pripadajočim elektronskim poštnim predalom. Za vso elektronsko poštno komunikacijo, neposredno povezano s poučevanjem na daljavo, se uporablja izključno namenski elektronski poštni predal. Za registracijo v orodja, namenjena poučevanju na daljavo, ki zahtevajo vnos elektronskega naslova, je dovoljeno uporabiti izključno namenski elektronski naslov.

Za prijavo v orodja šola uporablja AAI prijavo. Prijavna gesla morajo biti močna in različna za vsako orodje, ki ni del enotne platforme, določiti pa jih morajo dijaki sami.

Pri uporabi videokonferenčnih orodij morajo učitelji in dijaki pred vklopom prenosa slike in zvoka poskrbeti, da iz slike ali zvoka v ozadju niso razvidni osebni podatki, ki jih ne želijo razkriti drugim udeležencem videokonference, npr. premoženjsko stanje dijaka (razne umetnine velike vrednosti), družinski člani …

Videokonference ni dovoljeno snemati. Izjemoma lahko učitelj snema le svoj govor in svojo predstavitev brez imen in fotografij dijakov.

Tudi dijaki so dolžni spoštovati in varovati zasebnost učiteljev. Med videokonferenco je prepovedano snemanje in/ali fotografiranje učiteljev. Prepovedano je tudi razširjanje teh posnetkov preko elektronske pošte ali objavljanje na socialnih omrežjih.

Videoposnetek, ki ga dijak pošlje v pregled in/ali hrambo učitelju, mora biti narejen tako, da ne razkriva tistih osebnih podatkov dijaka ali drugih ljudi na posnetku, za katere dijak ali drugi ljudje na posnetku ne želijo, da bi bili razkriti.

Lastno gradivo, ki ga dijaki pošiljajo v obdelavo (hrambo) učitelju, se ne sme obdelovati in hraniti na zasebnem računalniku ali sorodni napravi učitelja, temveč zgolj v namenski shrambi, ki je v lasti šole in je zavarovana v skladu s pravili o varovanju osebnih podatkov. Ravno tako se ti posnetki brez soglasja dijakov ne smejo nikjer javno objaviti. Ti posnetki bodo zavrženi najkasneje po enem letu zaključka šolanja dijaka na našišoli.

#### **5. člen**

#### *(komunikacija po elektronski pošti)*

Komunikacija po elektronski pošti med učitelji in dijaki mora biti šifrirana v skladu s pravili o varovanju osebnih podatkov, zato mora potekati izključno z uporabo elektronskih poštnih predalov in naslovov, ki jih za ta namen odpre šola v skladu s 1. odstavkom 5. člena teh navodil.

Komunikacija po elektronski pošti se ne uporablja za pošiljanje velikih datotek. Največja velikost datoteke, ki jo je dovoljeno poslati po elektronski pošti, je 20 MB. Velike datoteke dijaki vlagajo v namensko elektronsko shrambo, navedeno v prilogi A.

Pred pošiljanjem mora biti elektronsko sporočilo pregledano s protivirusnim programom.

#### **6. člen**

#### *(varovanje shrambe podatkov)*

Vsi podatki, ki se izmenjujejo med dijaki in učitelji in se hranijo v elektronski shrambi, morajo biti varovani v skladu s pravili o varovanju osebnih podatkov. Elektronska shramba mora biti zaščitena pred okužbo, vdorom in kakršnokoli drugo obliko nepooblaščenega posega.

#### **7. člen**

#### *(samostojnost uporabe orodij)*

Dijaki uporabljajo orodja za poučevanje na daljavo samostojno, brez pomoči staršev ali tretjih oseb in v skladu z navodili.

#### **8. člen**

*(deljenje povezav do spletnih vsebin)*

Dijak ali učitelj, ki z drugimi dijaki in/ali učitelji delita povezave do spletnih vsebin (t. i. hiperpovezave), morata pred deljenjem preveriti, da so vsebine, do katerih povezave vodijo, primerne za vse dijake, da niso potekle, okužene ali namenjene samo določeni ozki skupini dijakov.

**9. člen**

*(pravila pri izvajanju poučevanja na daljavo)*

Pri izvajanju poučevanja na daljavo se uporabljajo Šolski pravila. Šolska lastnina se v tem primeru nanaša na orodja in shrambe podatkov, s katerimi upravlja šola.

# **10. člen**

*(kršitve)*

V primeru ugotovljenih kršitev teh pravil lahko šola ukrepa proti učitelju in dijaku. Za ukrepanje proti učitelju se uporabljajo veljavna pravila disciplinske odgovornosti delavca.

Za vzgojno ukrepanje se uporabljajo šolska pravila in 27. člen Zakona o gimnazijah ter 56. čl.

Zakona o poklicnem in strokovnem izobraževanju.

#### **11.člen**

# *(veljavnost pravil)*

Ta pravila začnejo veljati naslednji dan po javni objavi na spletnih straneh šole.

V Novem mestu, 3. 12. 2020 Vladimira Šuštaršič

ravnateljica

Na šolski spletni strani objavljeno 7. 12. 2020.

#### **PRILOGA 1** (nabor orodij za izvedbo poučevanja na daljavo)

- 1. MS Teams: videokonference, izmenjava večjih datotek
- 2. Spletne učilnice v moodlu
- 3. ARNES FileSender
- 4. OneDrive: izmenjava večjih datotek
- 5. Zoom: videokonference
- 6. Pri pouku športne vzgoje se uporabljajo aplikacije Strava, Sports Tracker ter aplikacije za šport, ki jih imajo naložene nekateri mobiteli – učitelj zahteva samo posnetek zaslona po opravljeni športni aktivnosti, brez delitve

Opomba: če se izkaže, da našteta orodja ne zagotavljajo kakovostnega dela na daljavo na enoten način, je nabor orodij možno dopolniti, če le obstaja primerna alternativa.

# **PRILOGA 2 - NAVODILA ZA UPORABO ORODIJ ZA IZVEDBO POUČEVANJA NA DALJAVO IN PRAVILA LEPEGA VEDENJA PRI UPORABI ORODIJ**

#### **NAVODILA ZA UPORABO ORODIJ ZA IZVEDBO POUČEVANJA NA DALJAVO**

Vsa navodila za uporabo so dostopna na spletu.

- 1. MS Teams: [https://support.microsoft.com/sl-si/office/video-kaj-je-microsoft-teams-](https://support.microsoft.com/sl-si/office/video-kaj-je-microsoft-teams-422bf3aa-9ae8-46f1-83a2-e65720e1a34d)[422bf3aa-9ae8-](https://support.microsoft.com/sl-si/office/video-kaj-je-microsoft-teams-422bf3aa-9ae8-46f1-83a2-e65720e1a34d) [46f1-83a2-e65720e1a34d](https://support.microsoft.com/sl-si/office/video-kaj-je-microsoft-teams-422bf3aa-9ae8-46f1-83a2-e65720e1a34d)
- 2. OneDrive: [https://support.microsoft.com/sl-si/office/skupna-raba-datotek-in](https://support.microsoft.com/sl-si/office/skupna-raba-datotek-in-map-v-storitvi-onedrive-9fcc2f7d-de0c-4cec-93b0-a82024800c07)[map-v-storitvi-](https://support.microsoft.com/sl-si/office/skupna-raba-datotek-in-map-v-storitvi-onedrive-9fcc2f7d-de0c-4cec-93b0-a82024800c07) [onedrive-9fcc2f7d-de0c-4cec-93b0-a82024800c07](https://support.microsoft.com/sl-si/office/skupna-raba-datotek-in-map-v-storitvi-onedrive-9fcc2f7d-de0c-4cec-93b0-a82024800c07)
- 3. Zoom: <https://www.arnes.si/storitve/multimedijske-storitve/arnes-zoom/>

#### **PRAVILA LEPEGA VEDENJA**

- Pri komunikaciji z učiteljem in drugimi dijaki ne uporabljamo izrazov, ki bi lahko posegali v dostojanstvo drugih, npr. žaljivk, kletvic in podobno.
- Izražamo se spoštljivo. Sovražni govor je nedopusten in predstavlja kršitev šolskega reda.
- Vedno poskrbimo, da se pouku z uporabo videokonference pridružimo pravočasno in ne zamujamo.
- Med poukom na daljavo ne ležimo, ne jemo in smo oblečeni tako, kot bi bili v učilnici.
- Drugim udeležencem pouka na daljavo, zlasti učiteljem, ne skačemo v besedo.
- Domačo nalogo dostavimo v roku, ki ga je določil učitelj.
- Na učni uri smo prijavljeni s svojim imenom in priimkom ter imamo prižgano kamero.
- Med učno uro se ne izločamo iz videokonference.
- Za vsako fotografiranje ali snemanje morajo dijaki in učitelji pridobiti soglasje tako dijakov kot

učiteljev ter tako pridobljenega gradiva brez soglasja ne smejo objavljati na spletu in/ali socialnih omrežjih.